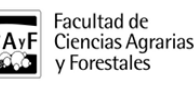

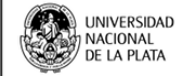

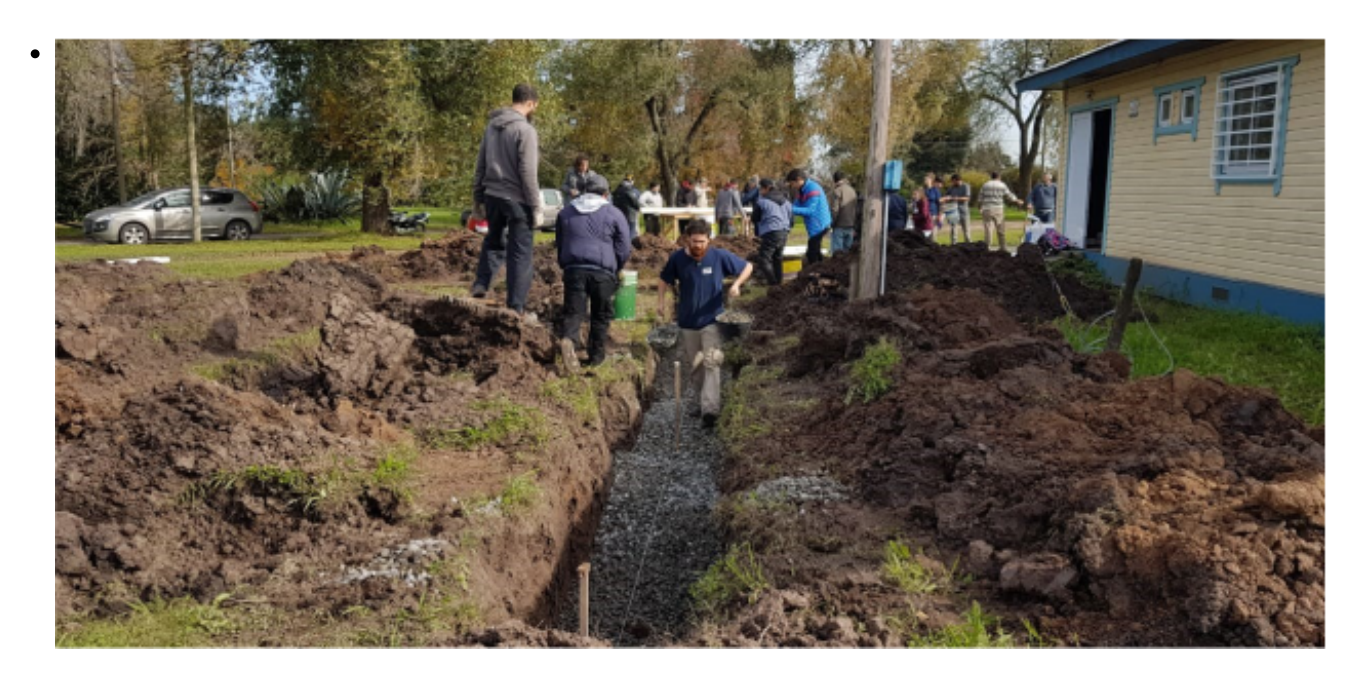

\$(window).load(function() { \$('#post\_slider').flexslider({ animation : 'fade', controlNav : true, directionNav : true, animationLoop : true, slideshow : true }); });

Segundo Taller: "Autoconstrucción de un sistema de tratamiento de aguas residuales en vivienda de madera"

Actividad libre y gratuita para toda la Comunidad

• EXTENSION

En este segundo taller teórico práctico se continuará con la construcción del sistema de saneamiento denominado "terreno de Infiltración", en una vivienda demostrativa de la Estación Experimental Julio Hirschorn en la calle 66 y 167, el día 6 de julio de 09:00 a 16:00 horas.

### **¿Cual es el problema a resolver?**

En las viviendas rurales y periurbanas que se localizan por fuera de las redes de agua y cloacas, la tecnología de saneamiento más empleada es el pozo absorbente (pozo ciego o negro). Sin embargo la mala ubicación o construcción del pozo ciego puede resultar en la contaminación del agua subterránea desde la que se abastecen los hogares.

## **¿En qué consiste la tecnología propuesta?**

El terreno de infiltración o lecho nitrificante, es una alternativa al pozo ciego y puede ser construida por los propios vecinos. El sistema incluye una cámara séptica y una serie de zanjas rellenas con escombro o piedra partida y caños perforados, donde el agua, luego de ser tratada por la cámara séptica, es infiltrada sub superficialmente.

### **¿Dónde se construirá el sistema?**

El sistema se construirá en una vivienda demostrativa. La vivienda de madera constituye una alternativa de autoconstrucción de fácil aprendizaje que requiere de pocas y sencillas herramientas de trabajo, con un sistema de entramados que permiten colocar aislaciones termo acústicas que mejoran notablemente las condiciones de habitabilidad.

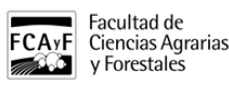

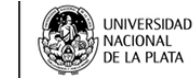

Muchos de estos conceptos a abordar se pueden encontrar en el Manual de Autoconstrucción: [http://www.ilpla.edu.ar/manual\\_sistemas\\_tratamiento.pdf](http://www.ilpla.edu.ar/manual_sistemas_tratamiento.pdf) [1]. Se recomienda estudiar el manual antes del taller.

## **Información adicional:**

Se recomienda traer ropa de trabajo. El almuerzo es libre.

Preinscripción[:http://https://goo.gl/forms/cEYePKhpHpuMG7JT2](http://https://goo.gl/forms/cEYePKhpHpuMG7JT2) [2]

## **Responsables:**

Alejandro Mariñelarena (CIC)

Joaquín Córdoba (INTA-IPAF)

Gabriel Keil (LIMAD-UNLP)

Adjuntos: PDF ii taller autoconstruccion de un sistema de tratamiento de aguas residuales.pdf [3] (123.21 Kb)

# **URL de**

**origen:**[https://www.agro.unlp.edu.ar/novedad/segundo-taller-autoconstruccion-de-un-sistema-de-tratamiento-de](https://www.agro.unlp.edu.ar/novedad/segundo-taller-autoconstruccion-de-un-sistema-de-tratamiento-de-aguas-residuales-en-vivienda)[aguas-residuales-en-vivienda](https://www.agro.unlp.edu.ar/novedad/segundo-taller-autoconstruccion-de-un-sistema-de-tratamiento-de-aguas-residuales-en-vivienda)

#### **Enlaces**

[1] http://www.ilpla.edu.ar/manual\_sistemas\_tratamiento.pdf [2] http://https://goo.gl/forms/cEYePKhpHpuMG7JT2 [\[3\] https://www.agro.unlp.edu.ar/sites/default/files/novedades/ii\\_taller\\_autoconstruccion\\_de\\_un\\_sistema\\_de\\_tratam](https://www.agro.unlp.edu.ar/sites/default/files/novedades/ii_taller_autoconstruccion_de_un_sistema_de_tratamiento_de_aguas_residuales.pdf) iento de aguas residuales.pdf